### **SME0305 - 2016 Roberto F. Ausas / Gustavo C. Buscaglia**

ICMC - Ramal 736628, rfausas@gmail.com ICMC - Ramal 738176, gustavo.buscaglia@gmail.com

# **Transferência de Calor**

Vamos estudar métodos numéricos para resolver o problema de achar a distribuição de temperaturas num sólido:

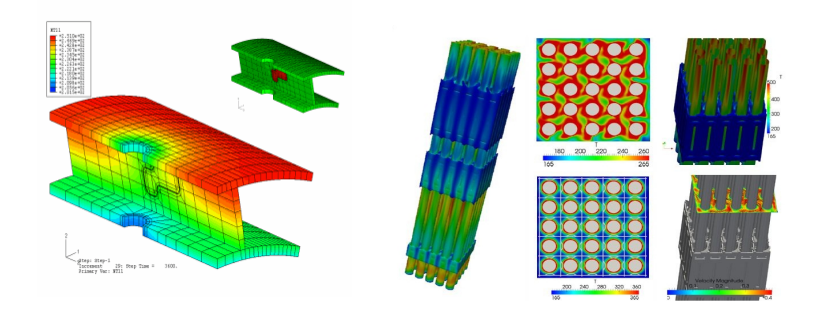

Para começar simples, vamos aprender resolver o problema num dominio de forma quadrada de lado H:

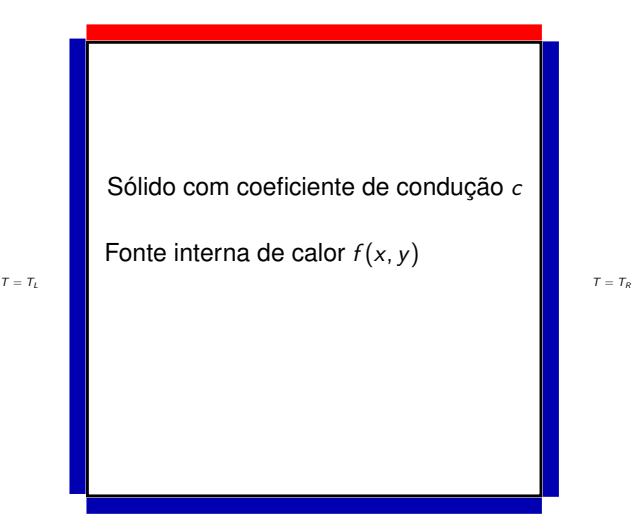

Vamos supor que conhecemos:

• Um coeficiente de condução térmica, que denotaremos com a letra c.

O coeficiente de condução é uma propriedade de cada material. Valores médios para alguns materiais são:

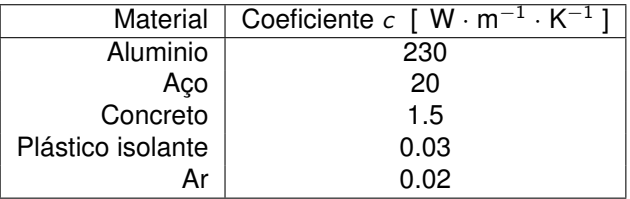

• Uma fonte de calor interna, que denotaremos com a letra  $f$ . Por exemplo, pode ser uma reação química, nuclear ou devido a circulação de uma corrente elétrica. As unidades da fonte em SI seriam W $\cdot$  m<sup>-3</sup>.

• A temperatura fixada em cada cara, que denotaremos com as letras  $T_B$ ,  $T_T$ ,  $T_I$  e  $T_R$ .

Agora, queremos formular o problema de condução de calor no sólido. Vamos ver que isto nos leva a um problema linear que precisa ser resolvido utilizando alguns dos metodos ´ numéricos (diretos ou iterativos) que já estudamos.

Vamos **discretizar** o dominio computacional. Isto significa, dividir ele em pedaços ou células de cálculo, que por simplicidade vamos asumir todas do mesmo tamanho:

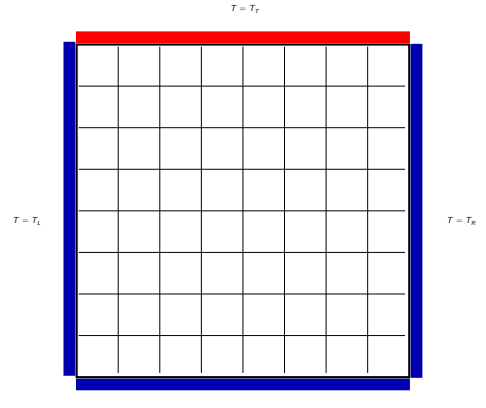

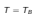

Quanto mais células colocarmos, mais precisas serão as nossas predições, porém, os cálculos serão mais costosos computacionalmente como veremos.

Neste ponto há duas formas de trabalhar

- Centrados nas célula (cell-centered);
- Centrados nos vértices (vertex-centered);

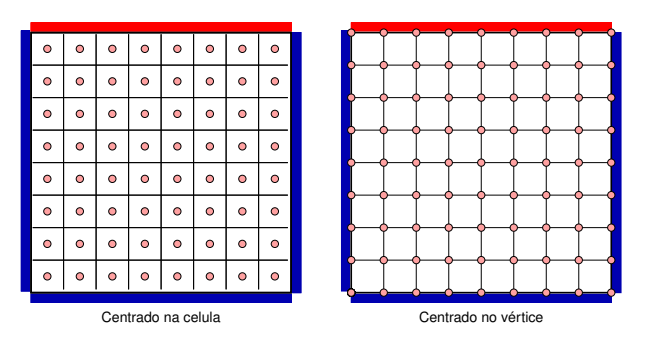

A cada pontinho rosa associamos uma temperatura  $T$ , que é representativa da temperatura no sólido ao redor desse ponto.

Vamos adotar a segunda forma de trabalho pois é mais prática para colocar as condições de temperatura fixa (as chamadas condições de contorno) nas caras do dominio.

Vamos indexar as células com um índice horizontal e um vertical:

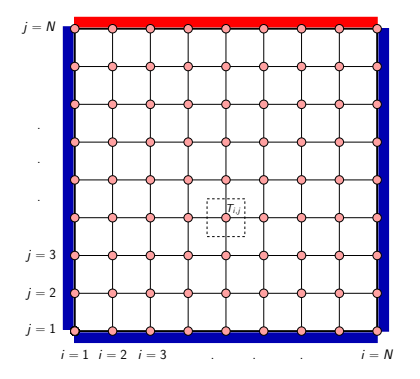

Neste caso, se pegarmos qualquer ponto dentro do dominio, teremos:

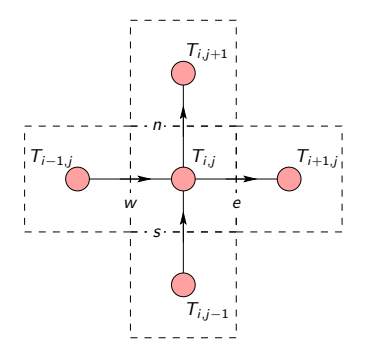

Por enquanto, vamos supor que a geração interna de calor é nula. Vamos fazer o balanco de troca de calor entre essas células:

**Balanço de Energia:** Todo o calor que está entrando o saindo de uma célula tem que somar zero.

Uma aproximação muito razoável que pode ser feita, é assumir que o calor indo desde a célula  $(i, j)$  às outras células vizinhas é

$$
q_e = c(T_{i,j} - T_{i+1,j})
$$
  
\n
$$
q_w = c(T_{i,j} - T_{i-1,j})
$$
  
\n
$$
q_n = c(T_{i,j} - T_{i,j+1})
$$
  
\n
$$
q_s = c(T_{i,j} - T_{i,j-1})
$$

Isto significa que:

$$
c(T_{i,j}-T_{i+1,j})+c(T_{i,j}-T_{i-1,j})+c(T_{i,j}-T_{i,j+1})+c(T_{i,j}-T_{i,j-1})=0
$$

ou re-acomodando os termos:

$$
c\left(-T_{i+1,j}-T_{i-1,j}+4\ T_{i,j}-T_{i,j+1}-T_{i,j-1}\right)=0
$$

O que significa que a temperatura num ponto é a média das temperaturas nos seus vizinhos:

$$
T_{i,j} = \frac{T_{i+1,j} + T_{i-1,j} + T_{i,j+1} + T_{i,j-1}}{4}
$$

Mas, nos não conhecemos a temperatura! Isso é justamento o que queremos calcular.

Partindo da fórmula de cima, poderiamos propor um método iterativo para calcular  $T_{i,j}$ 

Dada uma condição inicial  $T_{i,i}^{(0)}$  $i,j^{(0)}$ ,  $i,j = 2,...,N-1$ ,

Para  $k = 1, \ldots, MAX_\text{I}$ 

$$
T_{i,j}^{(k)} = \frac{T_{i+1,j}^{(k-1)} + T_{i-1,j}^{(k-1)} + T_{i,j+1}^{(k-1)} + T_{i,j-1}^{(k-1)}}{4}
$$

Podemos ver que assim implementado, este é um método sem matriz ou *matrix-free*.

A implementação em Octave seria:

```
k=1:
Told = zeros(N,N);for k=1:100000 %Loop de iteracoes
  for i=2:N-1 %Loop nos horizontais
    for j=2:N-1 %Loop nos verticais
      Tnew(i, j) = 0.25 \times (...
                             Told(i-1,j) + Told(i+1,j) + ...T \circ \text{Id}(i, i-1) + T \circ \text{Id}(i, i+1) ...
                             );
    end
  end
  if(norm(Tnew-Told,inf,'rows') < 1.0e-8) break; end
  Tol = Tnew:
end
```
Isto não é outra coisa que uma relaxão das que temos estudado para resolver o sistemas de massa e mola!

Mas, isto está certo? Está faltando alguma coisa?

Mas, isto está certo? Está faltando alguma coisa?

Está faltando colocar as condições de contorno: Vamos colocar todas as paredes a temperatura zero ( $T_B = T_L = T_R = 0$ ) exceto a parede superior que vamos colocar a temperatura ambiente  $T<sub>T</sub> = 20$ . Antes de iniciar o laço de iterações fazemos:

```
Told = zeros(N.N):for j=1:N
 Told(1,i) = 0.0;Told(N, i) = 0.0;end
for i=1:NTold(i,1) = 0.0;
  Told(i,N) = 20.0:
end
```
Na tabela da sequência podemos ver como se comporta o método<sup>-</sup>

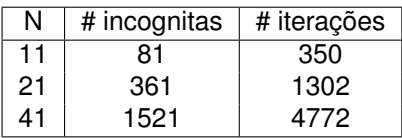

(Nesta tabela consideramos o número de incógnitas internas unicamente)

**Exo. 1:** Implementar em Octave a forma vetorizada e portanto mais eficiente do método de Jacobi. Nesta implementação, os dois lacos internos sobre i e j desaparecem. Usando os comandos tic e toc, comparar o tempo de cálculo para diferentes valores de N.

Podemos ver como se comporta o método de Gauss-Seidel neste caso, que consistiría em utilizar o último valor cálculado de temperatura na fórmula de iteração. A implementação matrix-free seria:

```
k=1:
Tnew = zeros(N, N);
for k=1:100000 %Loop de iteracoes
  for i=2:N-1 %Loop nos horizontais
    for j=2:N-1 %Loop nos verticais
      Tnew(i, j) = 0.25 \star (...
                           Tnew(i-1, j) + Tnew(i+1, j) + ...
                           Tnew(i, j-1) + Tnew(i, j+1) ...
                           );
    end
  end
    if(norm(Tnew-Told,inf,'rows') (1.0e-8) break; end
  Told = Tnew;
  k = k + 1;
end
```
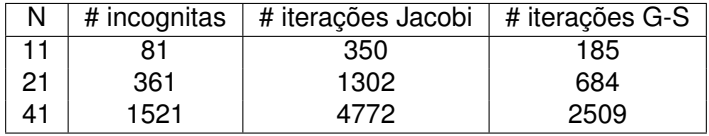

(Nesta tabela consideramos o número de incógnitas internas unicamente)

Vemos que o método de Gauss-Seidel, neste tipo de problemas, sempre precisa de menos iterações para atingir a tolerância desejada que o método de Jacobi.

**Exo. 2:** Baseado no código que acabamos de ver, implementar o método de sobre-relaxação

 $T^{(k)} = T^{(k-1)} + \omega (T^{GS} - T^{(k-1)})$ 

em que  $T^{GS}$  é o valor que seria predito pelo método de Gauss-Seidel. Resolver o problema para diferentes valores de N e  $\omega$  medindo o numéro de iterações necessário para a convergência numa tolerância de  $10^{-7}$ .

### Quantas células precisamos colocar para ter resultados precisos?

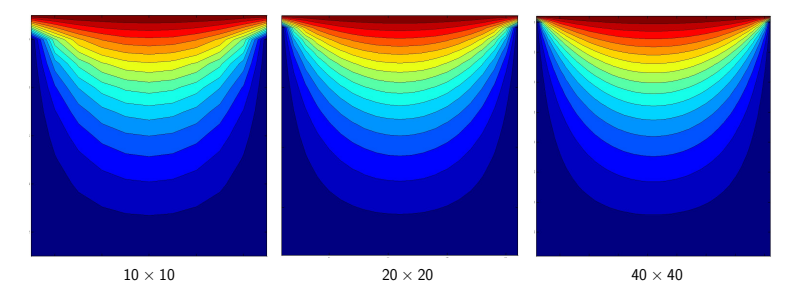

Neste problema, probabelmente seja suficiente com a discretização intermediaria. Mas, podemos tentar resolver problemas mais interessantes para melhor apreciar a necessidade de refinar os calculos. ´

Vamos supor que temos regiões internas em que a temperatura é fixada.

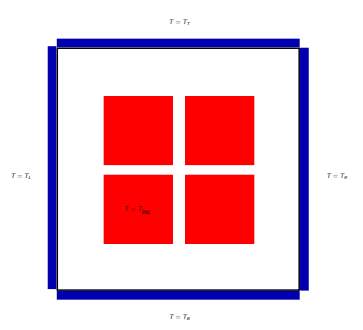

Pelos detalhes geométricos presentes no sistema, se queremos determinar com precisão a temperatura, p.e., na região central, serão necessárias muitas células de cálculo.

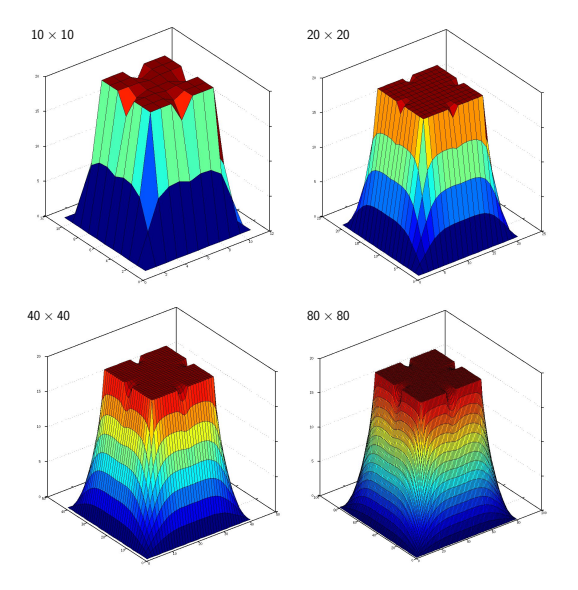

- Este exemplo mostra a necessidade de resolver grandes sistemas de equações.
- A situação piora dramaticamente quando passamos a três dimensões. Neste caso teriamos para o exemplo

# incognitas =  $80 \times 80 \times 80 = 512,000$ 

Na engenharia, é normal resolver sistemas que envolvem milhões de incógnitas!

• Precisamos metodos mais eficientes e sofisticados para ´ atingir a precisão desejada em certos cálculos de engenharia.

Já foram mencionados alguns, tais como o método dos Gradientes Conjugados. Para aplicar este método, primeiro vamos a escrever a forma matricial do problema.

Precisamos definir um índice global para as incógnitas, p.e.

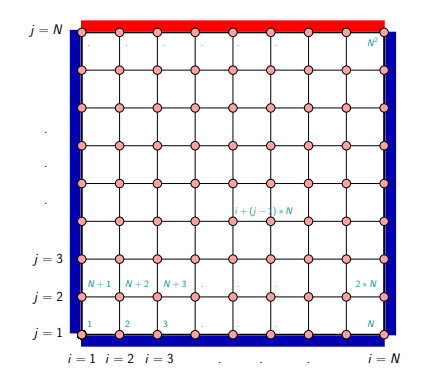

function IGLO = ij2n (i, j, N)  $IGL0 = i + (i-1)*N;$ end

Exo. 3 Como seria a função no caso de ter a seguinte numeração?

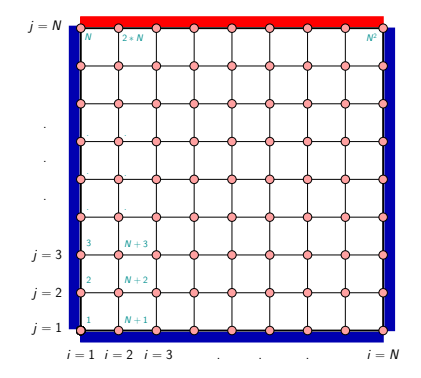

Exo. 4 Como seria a função para indexar as temperaturas no caso 3D, considerando N pontos em cada direção?

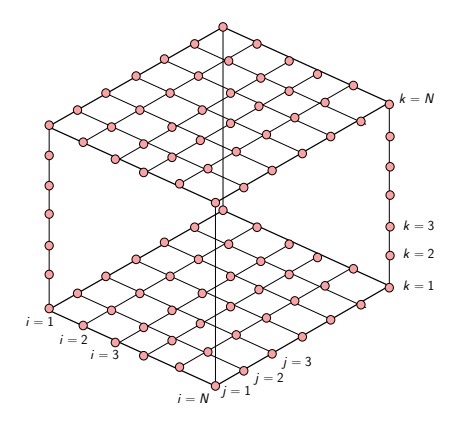

Montagem da matriz do problema térmico:

Lembremos que a equação para o nó  $i, j$ , no caso em que o coeficiente de conductividade  $c$  é constante:

$$
-T_{i+1,j}-T_{i-1,j}+4T_{i,j}-T_{i,j+1}-T_{i,j-1}=0, \quad i,j=2,\ldots,N-1
$$

O que precisamos saber é a que índice global de temperaturas corresponde cada um dos termos na equação, *i.e.* 

$$
Ic = ij2n(i, j, N);
$$
  
\nIe = ij2n(i+1, j, N);  
\nIw = ij2n(i-1, j, N);  
\nIn = ij2n(i, j+1, N);  
\nIs = ij2n(i, j-1, N);

Então a equação resulta:

$$
-T_{le}-T_{lw}+4T_{lc}-T_{ln}-T_{ls}=0
$$

#### Finalmente, o código para montar a matriz é:

```
function A = MatAssTemp(N)nunk = N*N:
 A = zeros(numk, nunk);for i=2:N-1for i=2:N-1Ic = i j 2n(i, j, N); A(Ic, Ic) = 4;Ie = ij2n(i+1, j, N); A(Ic, Ie) = -1;
    Iw = ij2n(i-1, j, N); A(IC,IW) = -1;
   In = ij2n(i, j+1, N); A(Ic, In) = -1;
   Is = ii2n(i, i-1, N); A(Ic,Is) = -1;
   end
 end
 A = sparse(A);end
```
Mas, está faltando colocar as condições de temperatura fixa nas paredes. Para isto vamos fazer o mesmo que faziamos com as redes hidráulicas: Já que conhecemos a temperatura no nó que está sobre a parede, vamos associar com esse nó uma equação trivial. Por exemplo, se o nó  $i, j$  com indice global  $lc$ , está na parede direita escreveriamos:

$$
0 T_1 + 0 T_2 + \ldots + 1 T_{lc} + \ldots + 0 T_{N^2} = T_R
$$

Em octave:

Ic =  $i$ j2n(i, j, N);  $A(It,.) = 0; % *N*ao necessary to points A foi iniciada a zero$  $A(IC,IC) = 1$ ;  $b(Tc) = TR$ 

#### Para nosso problema original, o código para colocar todas as condições de contorno sería:

```
function [A b] = SetBCTemp(A, N, TL, TR, TB, TT)nunk = N*N;
 b = zeros (nunk, 1);
 % Paredes verticais
 for i=1:NIc = i/2n(1, j, N); A(IC, IC) = 1; b(IC) = TL;Ic = i/2n(N, j, N); A(IC, IC) = 1; b(IC) = TR;end
 % Paredes horizontais
 for i=1:NIc = ii(1,1,N); A(Ic, Ic) = 1; b(Ic) = TB;
   Ic = i i 2n(i, N, N); A(IC, IC) = 1; b(IC) = TT;end
end
```
Esta forma de colocar as condições de contorno é muito prática, porém ela tem uma desvantagem: **A matriz perde a simetria!**. Há métodos, tais como o método dos gradientes ou dos gradientes conjugados que precisam de uma matriz simetrica! ´

Neste caso, precisamos impor as condições de borda sem perder a simetria. Vejamos como seria com um exemplo:

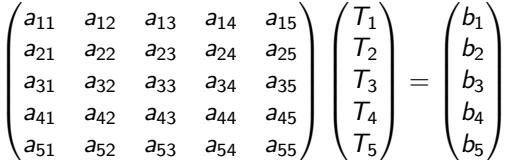

Vamos supor que sabemos que  $T_3 = T_R$ , então podemos passar essa incógnita para o lado direito:

$$
\begin{pmatrix}\n a_{11} & a_{12} & 0 & a_{14} & a_{15} \\
 a_{21} & a_{22} & 0 & a_{24} & a_{25} \\
 0 & 0 & 1 & 0 & 0 \\
 a_{41} & a_{42} & 0 & a_{44} & a_{45} \\
 a_{51} & a_{52} & 0 & a_{54} & a_{55}\n\end{pmatrix}\n\begin{pmatrix}\n T_1 \\
 T_2 \\
 T_3 \\
 T_4 \\
 T_5\n\end{pmatrix}\n=\n\begin{pmatrix}\n b_1 - a_{13} & T_R \\
 b_2 - a_{23} & T_R \\
 T_R \\
 b_4 - a_{43} & T_R \\
 b_5 - a_{53} & T_R\n\end{pmatrix}
$$

Como fazemos isto em Octave?

```
\n
$$
\text{IC} = \text{ij2n}(i, j, N);\n b(:) = b(:) - A(:,Ic)*TR;\n b(Ic) = TR;\n A(Ic,:) = 0;\n A(:,Ic) = 0;\n A(Ic,Ic) = 1;\n
$$

```

Agora que já sabemos montar a matriz do sistema, queremos testar os diferentes métodos que temos estudados:

Dados  $\mathbf{x}^{(0)}$ , TOL, MAX<sub>-</sub>IT,  $k = 0$ 

Enquanto  $\|\mathbf{r}^{(k)}\| > \textit{TOL}$  e  $k < \textit{MAX\_IT}$ 

- 1. Resolver  $M d^{(k+1)} = -r^{(k)}$
- 2. Determinar o escalar  $\beta_{k+1}$
- 3. Avançar:  ${\bf x}^{(k+1)}={\bf x}^{(k)}+\beta_{k+1}\,{\bf d}^{(k+1)}$
- 4. Calcular residual:  $\mathbf{r}^{(k+1)} = A \mathbf{x}^{(k+1)} \mathbf{b}$
- 5. Incrementar k

# Fim

#### Para testar os métodos, considerar o código:

```
clear ;
% Dados do problema
N = 21; % Numero de pontos em cada direcao
nunk = N*N; % Numero de incognitas
TI=TR=TR=0.0: TT = 20.0: % Temperaturas nas bordas
tic
A = MatAssTemp(N):
[A b] = SetBCTemp(A, N, TL, TR, TB, TT);tas = toc; % Medimos tempo para montagem
tic
T0 = zeros(nunk.1):
[T, num\_iter] = iterativo(A, b, T0, 10000, ...1.0e-8, "Jacobi");
tsol = toc; % Medimos tempo para resolver
% Plotar resultados
Taux=reshape(T,N,N);
contourf(Taux',15);
```
A função iterativo.m tem vários métodos implementados:

- Jacobi;
- Gauss-Seidel;
- Gradientes;
- Método baseado na fatoração LU incompleta;

Se o método requerer uma matriz simétrica, a função SetBCTempSim.m, que preserva a simetria da matriz, está disponível.

**Exo.** 5: Entender todas as linhas do código anterior e da função iterativo.m fornecidos.

Que é uma fatoração incompleta?

A ideia é realizar a fatoração de uma matriz, mas, sem aumentar muito os requerimentos de memória e pagar o preco de um método direito.

Por exemplo, a fatoração LU incompleta consiste em calcular fatores  $\widetilde{L}$  e  $\widetilde{U}$  tais que:

# $\widetilde{l} \widetilde{l} \widetilde{l} \approx \Delta$

Os fatores  $\tilde{L}$  e  $\tilde{U}$  estão construidos de forma que a **esparsidade** da matriz original A seja preservada, ou se o usuario quiser admitindo diferentes níveis de recheado. Quanto mais recheado admitimos, mais se parecerá o produto  $L U$  com A.

Em Octave:

 $[1, u] = \text{luint}(A, TOL):$ 

A tolerância T0L indica a partir de que tamanho os coeficientes serão ignorados. Se TOL for muito pequeno, então, o produto dos fatores será muito parecido com A, em caso contrário

 $M = 1 * u$ :

apenas será uma aproximação da matriz A, e por tanto poderiamos utilizar-la no nosso metodo iterativo geral ou como pre-condicionador ´ no metodo dos gradientes conjugados. ´

**Exo. 6:** Fazer um código de Octave que mida a norma da diferença entre a matriz  $A$  e a matriz  $M = 1 * u$ ; para valores da tolerância TOL igual a:  $10^{-1}$ ,  $10^{-2}$ ,  $10^{-3}$ , ...,  $10^{-7}$ .

### **Metodos baseados em subespac¸os de Krylov ´**

O método mais simples é chamado de método dos gradientes conjugados, o qual é uma variante do método dos gradientes.

- Dado  $x^{(0)}$  e  $r^{(0)} = A x^{(0)} b$
- Calcular  $p^{(1)} = r^{(0)} e \beta_1 = \frac{r^{(0)T} r^{(0)}}{(4r^{(0)})T}$  $(Ar^{(0)})^{\mathsf{T}}$  r<sup>(0)</sup>
- Calcular  $x^{(1)} = x^{(0)} + \beta_1 p^{(1)}$
- Calcular  ${\bf r}^{(1)}={\bf r}^{(0)}+\beta_1\,A{\bf p}^{(1)}$  e definir  $k=2$
- Enquanto  $\Vert \mathbf{r}^{(k-1)} \Vert > \mathit{TOL}_r$

- Calcular: 
$$
\alpha_{k-1} = \frac{r^{(k-1)T}r^{(k-1)}}{r^{(k-2)T}r^{(k-2)}}
$$

**–** Calcular direção:  $\mathbf{p}^{(k)} = -\mathbf{r}^{(k-1)} + \alpha_{k-1} \mathbf{p}^{(k-1)}$ 

- Calculator 
$$
\beta_k = \frac{\mathbf{r}^{(k-1)T} \mathbf{r}^{(k-1)}}{(A \mathbf{p}^{(k)})^T \mathbf{p}^{(k)}}
$$

- **–** Avançar:  $x^{(k+1)} = x^{(k)} + \beta_k p^{(k)}$
- **–** Calcular residual:  $\mathbf{r}^{(k)} = \mathbf{r}^{(k-1)} + \beta_k A \mathbf{p}^{(k)}$
- **–** Incrementar k
- Fim

O melhor sempre é usar implementações já disponíveis. Em Octave temos a função pcg:

[T, FLAG, RELRES, ITER] =  $pcg(A, b, 1.0e-8, 2000, pre);$ 

em que pre é uma matriz de precondicionamento, que ajuda a acelerar a convergência, p.e.:

• Método direito (converge em 1 iteração):

pre = A;

• Precondicionamento de Jacobi:

 $pre = diag(diag(A));$ 

• Precondicionamento com fatoração LU incompleta:

 $[1 u] = \text{luint}(A, TOL);$  pre =  $1 * u;$ 

O método mais utilizado atualmente é o *Generalized Minimum Resid*ual Method GMRES. Neste caso a matriz não precisa ser simétrica. A forma de utilizar-lo em Octave é:

 $[T, FLAG, RELRES, ITER] = gmmes(A, b, [], 1.0e-8, 2000, pre);$ 

**Exo. 7:** Testar os métodos pcg e gmres em Octave utilizando como precondicionador a fatoração LU incompleta.